## Nur Ihr selbst könnt Euch zu einer guten Präsentation verhelfen:

An der Strecke verteilt befinden sich mehrere Bühnen und Kommentatoren. Diese können nur dann etwas zu den einzelnen Vereinen und Gruppen sagen, wenn sie durch Eure Mithilfe etwas über Euren Verein / Eure Gruppe erfahren. Nutzt die Gelegenheit, um mit einigen wenigen Zeilen Werbung für Euren Verein / Eure Gruppe zu machen.

Zum Beispiel: Warum nehmen ihr am Umzug teil, zum wievielten Mal nehmt ihr teil oder was ist euer Motto? Auch Hinweise auf Stammtische oder kommende Jubiläen sind erwünscht.

## ZUGKOMMENTAR ZUM 31. "ZUG DER FRÖHLICHEN LEUTE"

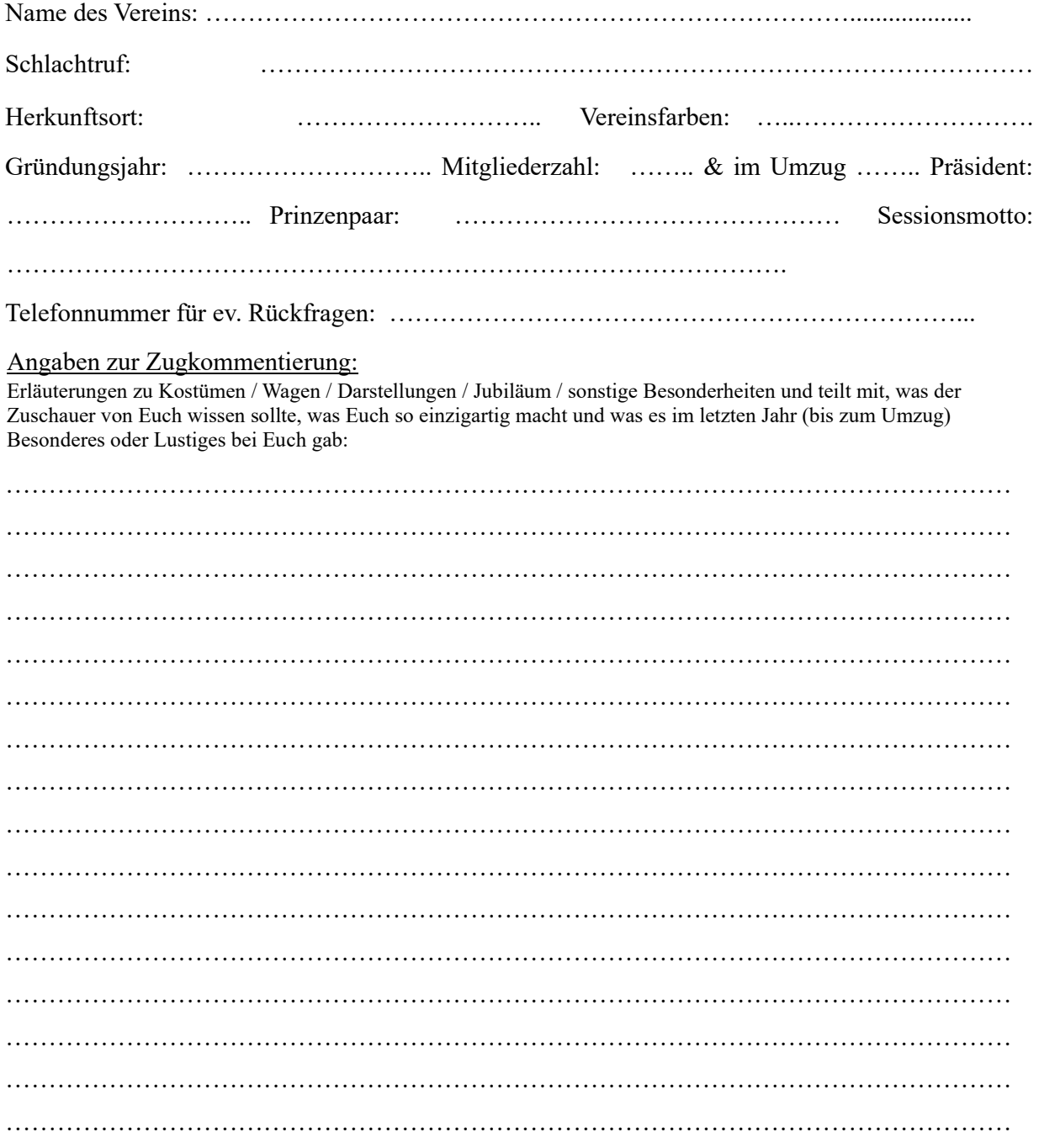

bei Bedarf Folgeblatt anfügen